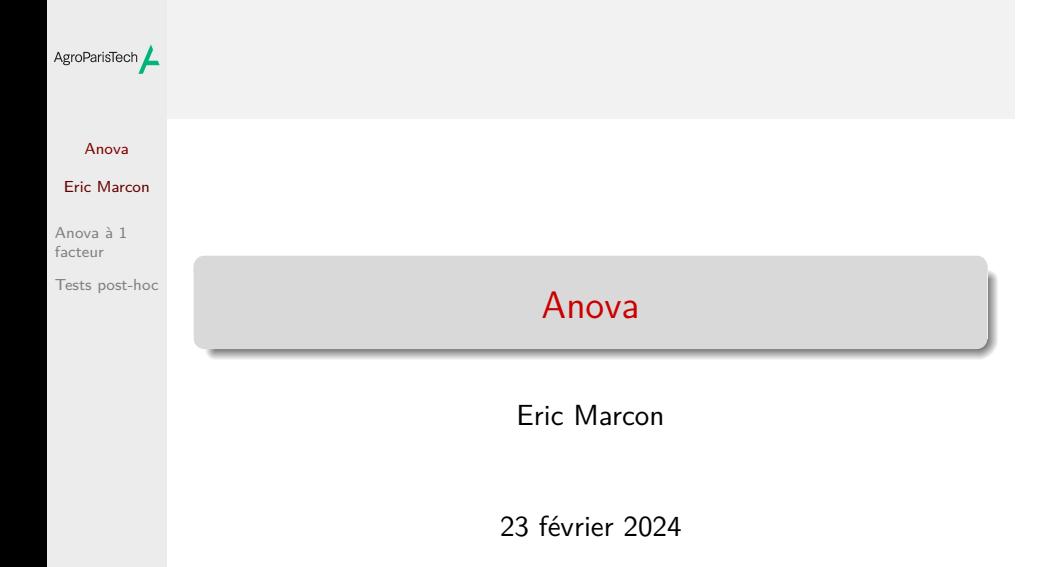

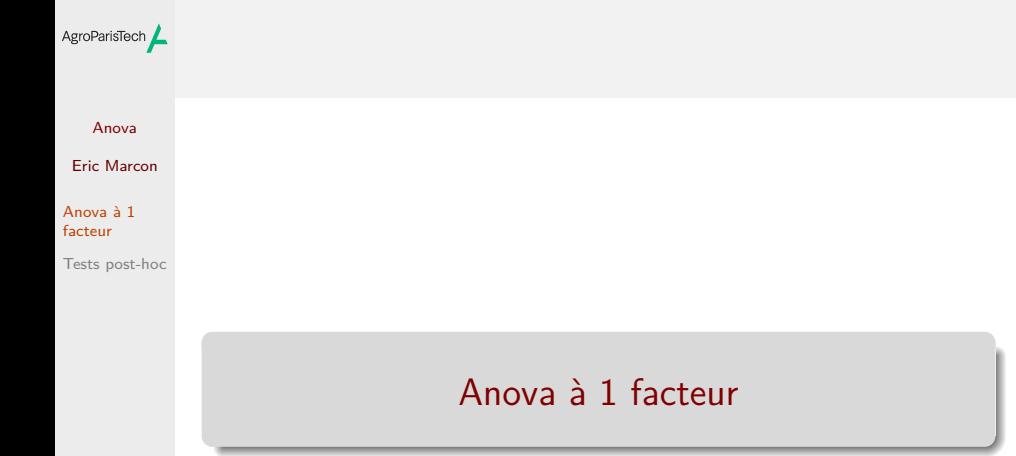

### Anova Eric Marcon Anova à 1 facteur Tests post-hoc Les cèdres sont-ils plus haut que les pins ? ventoux |>  $ggplot(aes(x = espece, y = hauteur)) +$ geom\_boxplot() 20 30

AgroParisTech**/** Intuition

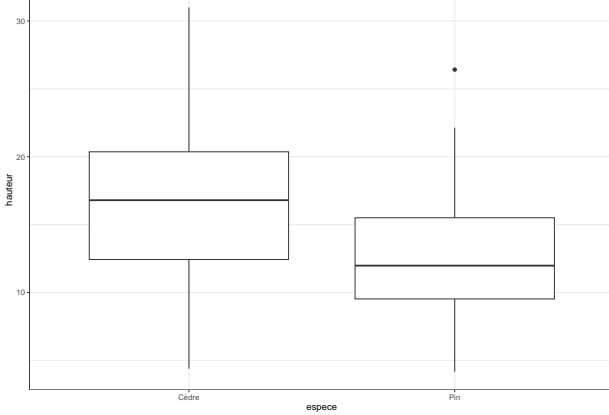

## Théorie

### Anova Eric Marcon

AgroParisTech $\blacktriangle$ 

Anova à 1 facteur Tests post-hoc Modèle de régression avec des covariables toutes catégorielles, codées sous forme d'indicatrices (autant d'indicatrices que de modalités - 1).

Exemple du Ventoux :

 $Y = \beta_0 + \beta_1 \mathbb{1}(Cedre') + \mathbf{E}$ 

Ici, deux modalités seulement  $\rightarrow$  quelle autre méthode utiliser ?

L'Anova à un facteur étend le test de Student à plus de deux groupes, comme le test de Welch (oneway.test()), non traité ici.

#### $AgroParisTech$   $\angle$   $aov()$ Anova  $aov$ (hauteur ~ espece,  $data =$ ventoux) %>% {. ->> ventoux\_aov} |> summary() Eric Marcon Anova à 1 Df Sum Sq Mean Sq F value Pr(>F)<br>1 824 823.6 33.1 2.9e-08  $##$  $\operatorname{\sf factor}$ ## espece Tests post-hoc ## Residuals 221 5499 24.9  $##$ ## espece  $***$ ## Residuals ## ---## Signif. codes:<br>## 0 '\*\*\*' 0.001 '\*\*' 0.01 '\*' 0.05 '.' 0.1 ' ' 1

La hauteur des arbres est différente entre les espèces.

La statistique de test est le rapport entre les sommes des carrés des écarts intergroupe et intragroupe, divisés par leurs degrés de liberté, qui suit une loi de Fisher (F).

# AgroParisTech**/ Hypothèses**

Anova Eric Marcon Anova à 1 facteur

Tests post-hoc

Celles du modèle linéaire.

Homoscédasticité : la variance de l'erreur est identique entre les groupes.

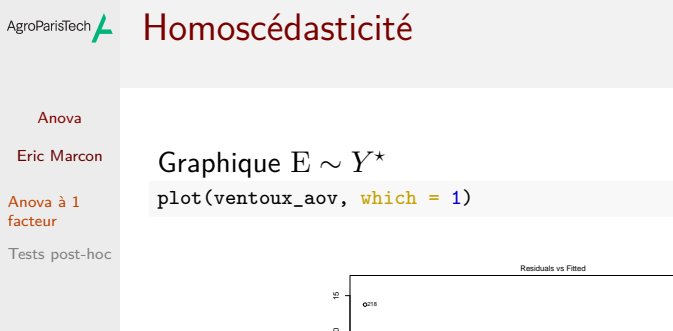

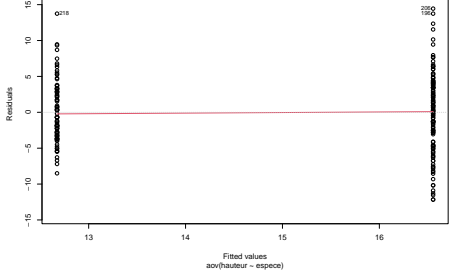

Les erreurs doivent être centrée sur 0 et uniformément réparties.

## AgroParisTech / Homoscédasticité

Anova

Eric Marcon

Anova à 1<br>facteur

Le test de Levene invalide l'hypothèse nulle d'égalité des  $\operatorname{\sf Tests}\,$  post-hoc variances.

```
library("car")
with(ventoux, leveneTest(hauteur ~ espece))
## Levene's Test for Homogeneity of Variance (center = median)
## Df F value Pr(\geq F)## group 1 6.7887 0.009797 **
         \frac{1}{221}\overline{11}## ---## Signif. codes:<br>## 0 '***' 0.001 '**' 0.01 '*' 0.05 '.' 0.1 ' ' 1
```
## AgroParisTech Anova non paramétrique

Anova Eric Marcon

Anova à 1 facteur Tests post-hoc

Il faut utiliser le test de Kruskal-Wallis, qui est un modèle linéaire sur les rangs.  $kruskal.test(hauteur ~ espec, data = ventoux)$ 

## ## Kruskal-Wallis rank sum test ## ## data: hauteur by espece ## Kruskal-Wallis chi-squared = 31.337, df = 1, ## p-value = 2.169e-08

Le test de Kruskal-Wallis étend le test de Spearman à plus de deux groupes.

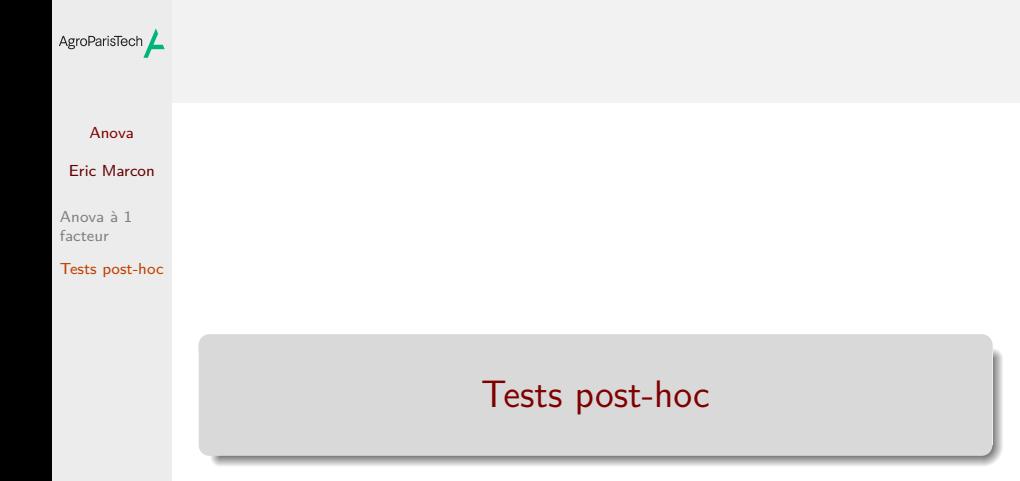

#### Manchots AgroParisTech

### Anova Eric Marcon

Anova à 1 facteur Tests post-hoc Exemple traité en détail par Antoine Soetewey.

Les données sont les longueurs des nageoires de trois espèces de manchots.

library("palmerpenguins") with(penguins, boxplot(flipper\_length\_mm ~ species))

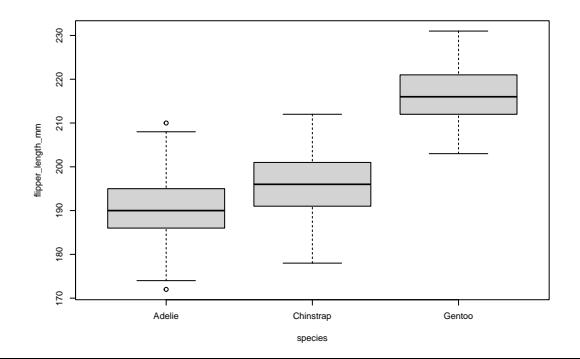

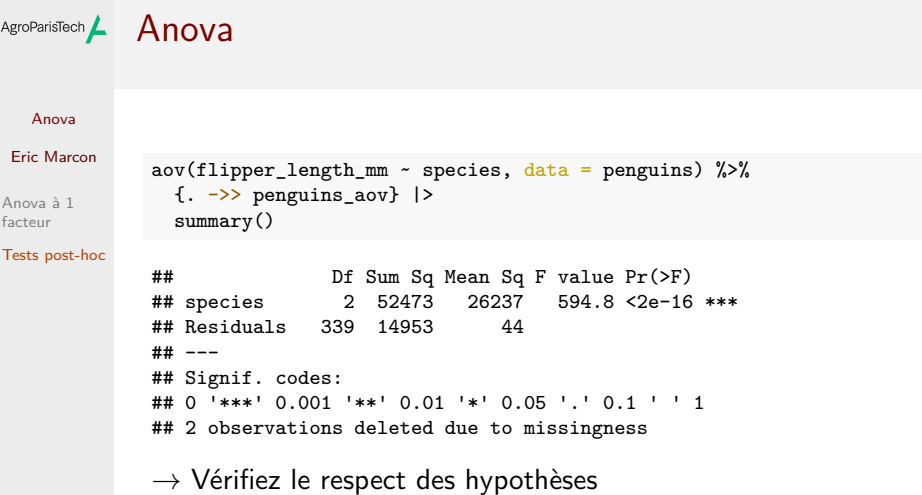

Les trois espèces n'ont pas toutes les mêmes longueur de nageoires... Mais encore ?  $\rightarrow$  Tests post-hoc.

#### Tests de Tukey AgroParisTech $\blacktriangle$

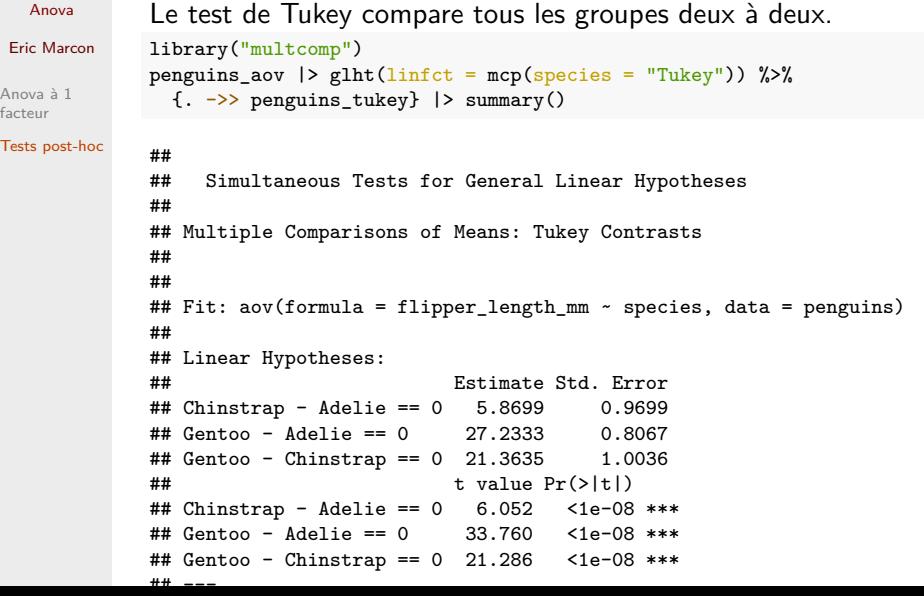

# AgroParisTech $\angle$  Le problème des tests multiples

Anova Eric Marcon

Anova à 1 facteur Tests post-hoc

Le seuil de risque de 5% signifie que 5% des tests seront des faux positifs.

Avec 7 groupes, on fait  $6 \times 7/2 = 21$  tests d'égalité, donc on attend un faux positif.

Solution : réduire le seuil de risque  $\alpha_m$  (pour *multiple*) :

 $\alpha_m = 1 - (1 - \alpha)^n \approx \alpha/n$ 

C'est la correction de *Bonferroni*.

## AgroParisTech / Test de Dunnett

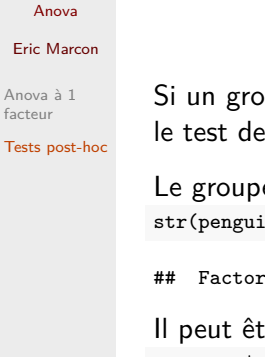

oupe est la référence (par exemple, le témoin), utiliser Dunnett, plus puissant.

e de référence est le premier des facteurs. ins\$species)

 $w/3$  levels "Adelie", "Chinstrap",..: 1 1 1 1 1 1 1 1 1 1 ...

### tre modifié :

penguins\$species <- relevel(penguins\$species, ref = "Gentoo") str(penguins\$species)

## Factor w/ 3 levels "Gentoo","Adelie",..: 2 2 2 2 2 2 2 2 2 2 ...

### AgroParisTech / Test de Dunnett

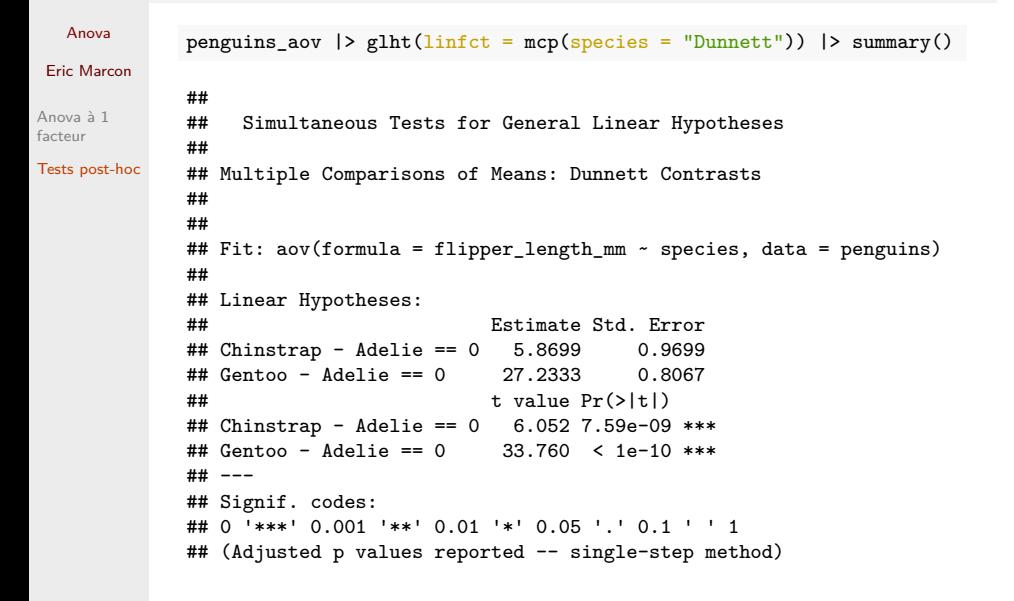

# AgroParisTech**/** Graphiques

Anova

### Eric Marcon Anova à 1 facteur Tests post-hoc Objectif : ajouter les informations de l'Anova aux boîtes à moustache. Avec *ggstatsplot* : library("ggstatsplot") penguins |> ggbetweenstats(  $x =$  species,

```
y = flipper_length_mm,
   type = "parametric", # ANOVA or Kruskal-Wallis
   var.equal = TRUE, # ANOVA or Welch ANOVA
   plot-type = "box",pairwise.comparisons = TRUE,
   pairwise.display = "significant",
   centrality.plotting = FALSE,
   bf.message = FALSE
\bigcup
```
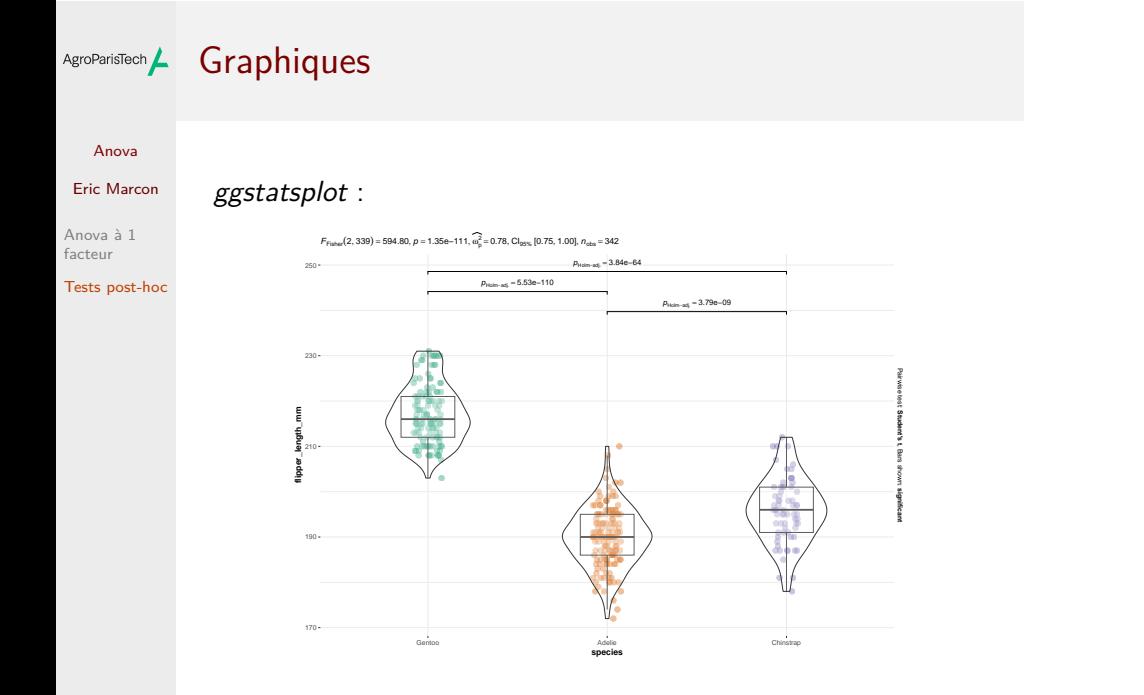

## AgroParisTech**/** Graphiques

 $\lambda$ 

### Anova Eric Marcon Anova à 1

facteur Tests post-hoc Graphique plus sobre, selon Rosane Rech.

Les groupes identiques sont habituellement marqués par des lettres.

*# Test de Tukey du package stats (moins détaillé que celui de multcomp)* penguins\_tukey <- TukeyHSD(penguins\_aov) library("multcompView") (penguins\_letters <- multcompLetters4(penguins\_aov, penguins\_tukey)) ## \$species ## Gentoo Chinstrap Adelie<br>## "a" "b" "c"  $"a"$ *# Préparation d'un tibble contenant les lettres (format compliqué)* penguins\_letters\_tb <- tibble( species = names(penguins\_letters[[1]]\$Letters), letter = as.character(penguins\_letters[[1]]\$Letters)

## AgroParisTech**/** Graphiques

Anova

```
Eric Marcon
Anova à 1
facteur
Tests post-hoc
               Un tableau avec les groupes, leur lettre et leur 75ème centile
              est nécessaire pour la figure :
              penguins |>
                group_by(species) %>%
                 summarise(q_75 = quantile(flipper_length_mm, probs = 0.75, na.rm = TRUE)) |>
                inner_join(penguins_letters_tb) -> penguins_letters_tbq
              # Graphique
              ggplot() +
                 geom_boxplot(
                  data = penguins,
                  \text{aes}(x = \text{species}, y = \text{flipper\_length\_mm}, \text{fill} = \text{species}),show.legend = FALSE
                ) +geom_text(
                  data = penguins_letters_tbq,
                  \text{aes}(x = \text{species}, y = q_75, \text{ label} = \text{letter}),size = 5, vjust = -1, hjust = -1) +
                 scale_fill_brewer(palette = "Blues")
```
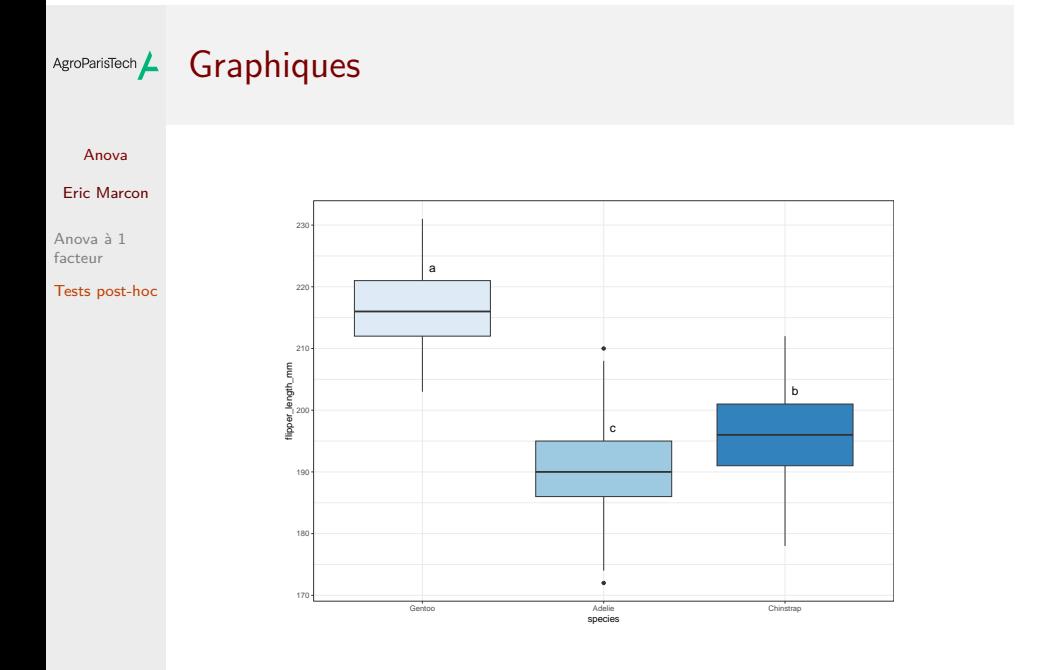

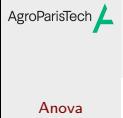

Eric Marcon

Anova à 1<br>facteur

Tests post-hoc